Photoshop 2022 (Version 23.0) With License Key Free Download For PC

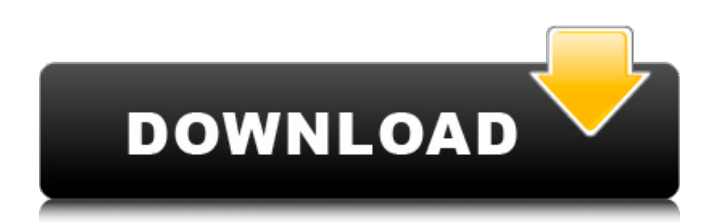

## **Photoshop 2022 (Version 23.0) Crack With License Code Free Download**

Understanding Photoshop: The Layers Layers are the most important Photoshop tools. You can manipulate images and create a multitude of effects by using only layers. Photoshop comes preloaded with default layers,

## **Photoshop 2022 (Version 23.0) Crack+ With Key Free [Mac/Win] [2022]**

This article introduces you to how to use Adobe Photoshop Elements 2018 to edit images, create new ones, and enjoy its amazing features. In this tutorial, we will cover the following sections: Download Adobe Photoshop Elements 2018 The most essential tool required to edit images is the Adobe Photoshop Elements 2018 software. It will help you edit images, create new ones and make them look stunning. The price for Windows-based operating systems such as Windows 7, 8 and 10 is \$59.95 and the download size is 2.34 GB. For Mac users, the Adobe Photoshop Elements 2018 software price is \$69.95 and the download size is 2.21 GB. How to Install Adobe Photoshop Elements 2018 Open the folder of your Windows or Mac and double-click the installer icon. You can also search for it in the "Quick Links" menu. How to Update Photoshop Elements 2018 Open the software and click on the "Help" menu from the menu bar. Then click on the "Update" link for Photoshop Elements 2018. It will download the latest version and update it for you. Learn how to download Adobe Photoshop Elements 2018 Open the folder of your Windows or Mac and double-click the installer icon. You can also search for it in the "Quick Links" menu. How to Use the Adobe Photoshop Elements 2018 It has a friendly user interface that allows you to organize images or create new ones from the "Image" menu. There is an optional Add-on, "Photoshop Elements eBooks," that will allow you to access more than 700 eBooks to help you edit or create new images. The three simple steps to edit images or create new ones with Adobe Photoshop Elements 2018 Open the folder of your Windows or Mac and double-click the installer icon. You can also search for it in the "Quick Links" menu. Then double-click the Adobe Photoshop Elements 2018 icon and follow the instructions for installation. After the installation is done, double-click the Photoshop Elements 2018 icon to access the program. Learn how to use Adobe Photoshop Elements 2018 Open the folder of your Windows or Mac and double-click the installer icon. You can also search for it in the "Quick Links" menu. Then double-click the Adobe Photoshop Elements 2018 388ed7b0c7

## **Photoshop 2022 (Version 23.0) Product Key Full Free Download**

Weldon Hyatt Smith Weldon Hyatt Smith (August 21, 1906 – July 19, 1979) was a United States District Judge of the United States District Court for the District of Kansas. Education and career Born in Winfield, Kansas, Smith received a Bachelor of Laws from University of Kansas School of Law in 1928. He was in private practice in Kansas City, Missouri and Topeka, Kansas from 1928 to 1936. He was a special assistant attorney general of Kansas from 1936 to 1942. He was in the United States Navy from 1943 to 1946, serving as an attorney for the United States Navy Department from 1944 to 1945. He was a justice of the Kansas Supreme Court from 1947 to 1955. Federal judicial service On September 24, 1955, Smith was nominated by President Dwight D. Eisenhower to a seat on the United States District Court for the District of Kansas vacated by Judge William W. Robinson. Smith was confirmed by the United States Senate on October 11, 1955, and received his commission the next day. He served as Chief Judge from 1961 to 1967. He assumed senior status on May 13, 1976. He was a member of the Judicial Conference of the United States from 1963 to 1967. He died on July 19, 1979, in St. Joseph, Missouri. References Sources Category:1906 births Category:1979 deaths Category:University of Kansas School of Law alumni Category:Judges of the United States District Court for the District of Kansas Category:United States district court judges appointed by Dwight D. Eisenhower Category:20th-century American judges Category:People from Winfield, Kansas Category:Kansas Supreme Court justicesThe Wild's first-round pick, which was acquired in the Kane and Ryan Dzingel trade, is wearing No. 5 on both arms for the first time in his career. The 22-yearold's other numbers aren't much of a surprise: No. 34 is his Avalanche sweater. A native of the Czech Republic, he was born Jan. 30, 1992. He's the league's second-oldest rookie. Colorado is getting early-season production for a pick it has owned since the second round, three picks (48th, 59th and 60th overall) before this selection. "There are some similarities, like the size," said Avalanche coach Jared Bednar, comparing Ny

### **What's New In Photoshop 2022 (Version 23.0)?**

Promoting effective collaboration between primary and secondary care for the elderly and disabled. For the chronically ill, outpatient care in primary care will increasingly become the principal source of care. Only if general practice and secondary care are able to collaborate effectively will the quality of care for such people be optimal. This paper reports on a study exploring the possibilities for doing this. The study group consisted of 10 GPs and 15 acute medical ward physicians from various Dutch hospitals. Data was collected in qualitative interviews and by means of focus groups. The findings show that GPs and ward physicians in the Netherlands mostly collaborate successfully. Collaboration is facilitated by the ad hoc organization of care and by good communication. Both services are dealing with patients with a common disease but with diverse needs. Collaboration between GPs and medical ward physicians is important not only for efficiency reasons but also because it is an essential ingredient in the delivery of a patient-centered primary care service. Collaboration between GPs and medical ward physicians seems to be an important step in the delivery of an effective primary care service.I can't honestly say that I'm incredibly excited about the new movie Blade Runner, as I've never been a huge fan of the original. That being said, I actually appreciate the movie for being a prequel to the Blade Runner series, and particularly like that the story has been relegated to the universe of Blade Runner 2049. I'm curious to see how it plays out (spoilers!), but despite not having a huge interest in Blade Runner 2049, I'm still interested to see what director Denis Villeneuve has produced with his return to the sci-fi genre. Here's what I know… at the bottom of the red line, 8-5 as we go to the locker room. The Jets have only lost to New England once since 2005, and have yet to lose at home to the Pats since 2000. The Jets are starting to play up to their capabilities, but it's going to be a test for both teams when they meet in Foxboro, especially on the defensive side of the ball. I think that the Jets' running game will continue to be a problem for the Patriots, especially with the injuries to David Harris and Chad Pennington. Jets running backs Matt

Forte and Joe McKnight may both see more action for Gang Green. 2:30 p.m. 2:18 p.m. PITTSBURGH STE

# **System Requirements For Photoshop 2022 (Version 23.0):**

Windows 7 or higher 8 GB of available hard disk space Internet access is required to download the game Graphics Card: 889 Memory: 889 Screen resolution: 1024 x 768 Additional Notes: You can connect multiple Xbox controllers to the system, however, only one controller can be used at a time. The game is playable on all Windows 10 computers Throne of Darkness Features Dark fantasy based on Norse mythology. Thrall and Trolls emerge from the earth. Five races play out

<http://myquicksnapshot.com/?p=20363>

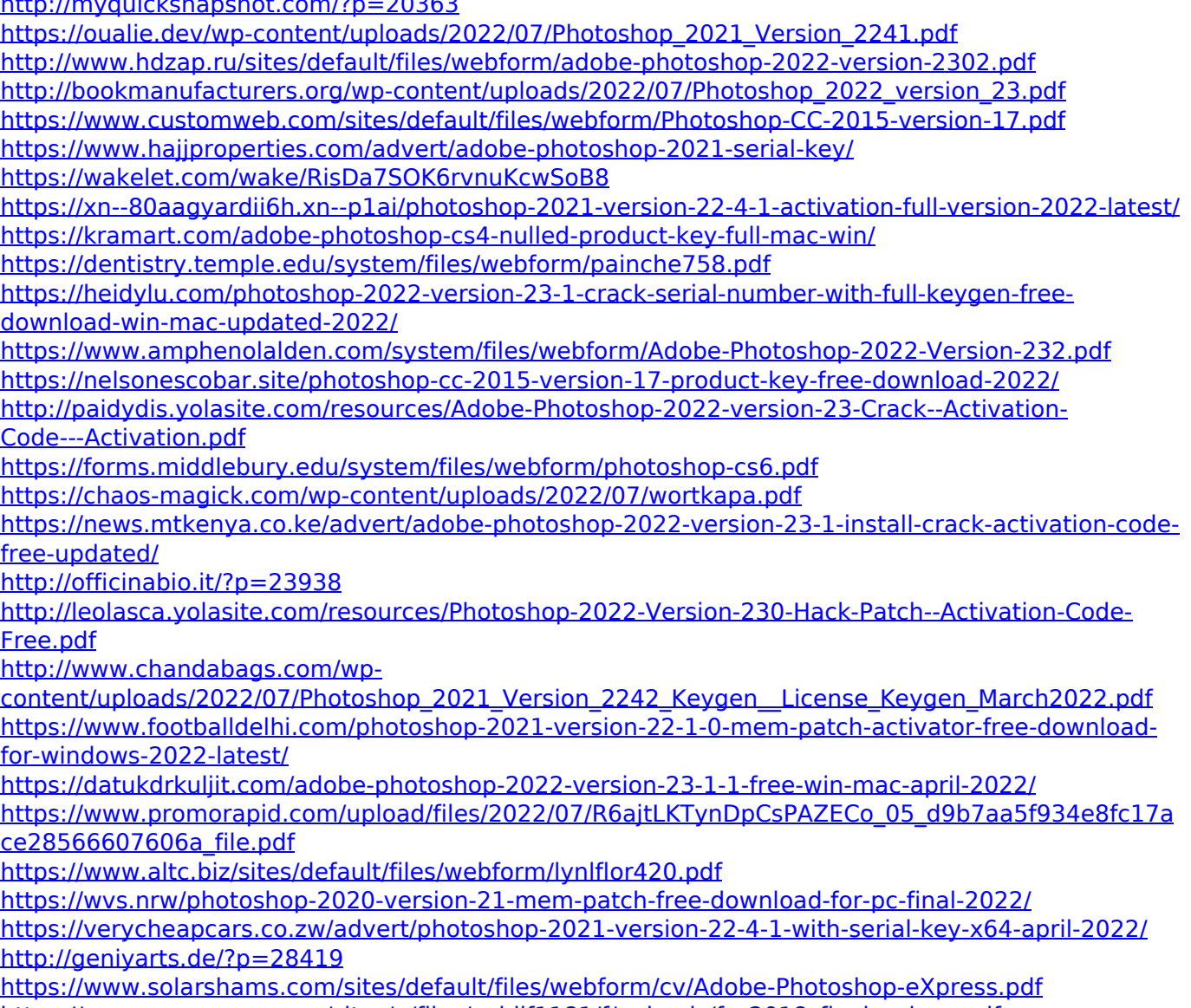

[https://www.saugus-ma.gov/sites/g/files/vyhlif1181/f/uploads/fy\\_2018\\_final\\_values.pdf](https://www.saugus-ma.gov/sites/g/files/vyhlif1181/f/uploads/fy_2018_final_values.pdf) <https://nashvilleopportunity.com/photoshop-2021-version-22-5-1-crack-file-only-2022/>